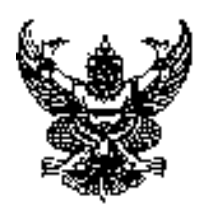

ประกาศคงค์การบริหารส่วนตำบลท่าลาดขาว เรื่อง ประกาศใช้คู่มือสำหรับประชาชน การจดทะเบียนพาณิชย์ (ตั้งใหม่) ตามพ.ร.บ.ทะเบียน พาณิชย์พ.ศ. 2499 กรณีผู้ขอจดทะเบียนเป็นบุคคลธรรมดา

1. อาศัยตามความในมาตรา 68 (11) แห่งพระราชบัญญัติสภาตำบลและองค์การบริหารส่วนตำบลท่าลาดขาวพ.ศ. 2537 และที่แก้ไขเพิ่มเติมถึงฉบับที่ 6 พ .ศ.2552 *กฎกระทรวงพาณิชย์ฉบับที่* 3 (พ.ศ. 2540) ออกตาม*ความใน* พระราชบัญญัติทะเบียนพาณิชย์พ.ศ. 2499 กรณีผู้ขอจดทะเบียนเป็นบุคคลธรรมดา พ.ร.ภุ. กำหนดกิจการเป็นพาณิชย ้กิจพ.ศ. 2546 ประกาศกระทรวงพาณิชย์ฉบับที่ 83 (พ.ศ. 2515)ประกาศกระทรวงพาณิชย์ฉบับที่ 93 (พ.ศ. 2520)

เรื่องกำหนดพาณิชยกิจที่ไม่อยู่ภายใต้บังคับของกฎหมายว่าด้วยทะเบียนพาณิชย์ และอื่นๆที่เกี่ยวข้อง ได้ออก

ประกาศใช้คู่มือด้าหรับประชาชน การจุดทะเบียนพาณิชย์ (ตั้งใหม่) ตามพ.ร.บ.ทะเบียนพาณิชย์พ.ศ. 2499 กรณีผู้<br>This is a watermark for the trial version, register to get the full one!<br>ทะเบียนเป็นบุคคลธรรมดา ขององค์การบริหารส่วนตำ

Benefits for registered users:

1. No watermark on the output documents.

2.Can operate scanned PDF files via OCR and Consumer 3. No page quantity limitations for converted PDF files.

**Remove Watermark Now** อจด

หน่วยงานที่รับผิดชอบ:กองคลัง องค์การบริหารส่วนตำบลท่าลาดขาว

- 2. ชื่อกระบวนงาน:การจดทะเบียนพาณิชย์ (ตั้งใหม่) ตามพ.ร.บ.ทะเบียนพาณิชย์พ.ศ. 2499 กรณีผู้ขอจดทะเบียน เป็นบุคคลธรรมดา
- 3. หน่วยงานเจ้าของกระบวนงาน: กองคลัง
- 4. ประเภทของงานบริการ:กระบวนงานบริการที่ให้บริการในส่วนภูมิภาคและส่วนท้องถิ่น (กระบวนงานบริการที่ เบ็ดเสร็จในหน่วยเดียว)
- 5. หมวดหมู่ของงานบริการ:จดทะเบียน
- 6. กฎหมายที่ให้อำนาจการอนุญาต หรือที่เกี่ยวข้อง:
- ึกฎกระทรวงพาณิชย์ฉบับที่ 3 (พ.ศ. 2540) ออกตามความในพระราชบัญญัติทะเบียนพาณิชย์พ.ศ. 2499  $1)$
- พ.ร.ฦ. กำหนดกิจการเป็นพาณิชยกิจพ.ศ. 2546  $(2)$
- ี ประกาศกระทรวงพาณิชย์ฉบับที่ 83 (พ.ศ. 2515) เรื่องกำหนดพาณิชยกิจที่ไม่อยู่ภายใต้บังคับของกฎหมายว่า  $3)$ ด้วยทะเบียนพาณิชย์
- 4) ประกาศกระทรวงพาณิชย์ฉบับที่ 93 (พ.ศ. 2520) เรื่องกำหนดพาณิชยกิจที่ไม่อยู่ภายใต้บังคับแห่ง พระราชบัญญัติทะเบียนพาณิชย์พ.ศ. 2499
- 5) ประกาศกระทรวงพาณิชย์เรื่องให้ผู้ประกอบพาณิชยกิจต้องจดทะเบียนพาณิชย์ (ฉบับที่ 11) พ.ศ. 2553
- 6) ประกาศกระทรวงพาณิชย์เรื่องแต่งตั้งพนักงานเจ้าหน้าที่และนายทะเบียนพาณิชย์ (ฉบับที่ 8) พ.ศ. 2552
- 7) ประกาศกระทรวงพาณิชย์เรื่องการตั้งสำนักงานทะเบียนพาณิชย์แต่งตั้งพนักงานเจ้าหน้าที่และนายทะเบียน พาณิชย์ (ฉบับที่ 9) พ.ศ. 2552 และ (ฉบับที่ 10) พ.ศ. 2553
- 8) ประกาศกรมพัฒนาธุรกิจการค้าเรื่องกำหนดแบบพิมพ์เพื่อใช้ในการให้บริการข้อมูลทะเบียนพาณิชย์พ.ศ. 2555
- 9) คำสั่งสำนักงานกลางทะเบียนพาณิชย์ที่ 1/2553 เรื่องหลักเกณฑ์และวิธีการกำหนดเลขทะเบียนพาณิชย์และ เลขคำขอจดทะเบียนพาณิชย์
- 10) พ.*ร*.บ. ทะเบียนพาณิชย์พ.ศ. 2499
- 11) ประกาศกรมพัฒนาธุรกิจการค้าเรื่องกำหนดแบบพิมพ์พ.ศ. 2549
- **7. ระดับผลกระทบ:** บริการที่มีความสำคัญด้านเศรษฐกิจ/สังคม

## <mark>8. พื้นที่ให้บริการ: ส่วนภูมิภาค ท้องถิ่น</mark> **9. ก7
 \$! !/ก#ก
-\$** . +

**&fits for registered users:** พมาย / ข้อกำหนด ฯลฯ  $1.$ No watermark on the output documents.)1  $2$ .Can operate scanned P **A No page quantity limitations for converted**<br>||พิมพ์ เห็นว่า ||พิมพ์ เทพมหานครตัดต่อ

**Remove Watermark Now** 

## (1) สำนักงานเศรษฐกิจการคลังกรุงเทพมหานคร

## *โทรศัพท์ : 02-224-1916 หรือ 02-225-1945*

(ให้บริการกับสถานประกอบการทุกแห่งที่มีที่ตั้งอยู่ในกรุงเทพมหานคร) หรือ

(2) สำนักงานเขตกรุงเทพมหานคร

โทรศัพท์ · ติดต่อสำนักงานเขต

(สถานประกอบการแห่งใหญ่ตั้งอยู่ในพื้นที่รับผิดชอบของเขตไหนให้ไปยื่นจดทะเบียนณสำนักงานเขตนั้น)/

ติดต่อด้วยตนเองณหน่วยงาน

 $\bm s$ ะยะเวลาเปิดให้บริการ เปิดให้บริการวันจันทร์ถึงวันศุกร์ (ยกเว้นวันหยุดที่ทางราชการกำหนด) ตั้งแต่เวลา 08:30 - 16:30 น. (มีพักเที<sup>่</sup>ยง)

-

2) **สถานที่ให้บริการ**จังหวัดอื่นติดต่อ ุ<br>ดงค์การบริหารส่าบตำบลท่าลาดขาา

โทรศัพท์ : ติดต่ออบต. 044-756468 (**ระยะเวลาเปิดให้บริการ** เปิดให้บริการวันจันทร์ถึงวันศุกร์ (ยกเว้นวันหยุดที่ทางราชการกำหนด) ตั้งแต่เวลา 08:30 - 16:30 น. (มีพักเที่ยง) หมายเหต -

## 12. หลักเกณฑ์ วิธีการ เงื่อนไข(ถ้ามี) ในการยื่นคำขอ และในการพิจารณาอนุญาต

1. ผู้ประกอบพาณิชยกิจต้องยื่นขอจดทะเบียนพาณิชย์ภายใน 30 วันนับตั้งแต่วันเริ่มประกอบกิจการ (มาตรา 11)

2. ผู้ประกอบพาณิชยกิจสามารถยื่นจดทะเบียนพาณิชย์ด้วยตนเองหรือจะมอบอำนาจให้ผู้อื่นยื่นจดทะเบียนแทนก็ได้

3. ให้ผู้ประกอบพาณิชยกิจซึ่งเป็นเจ้าของกิจการเป็นผู้ลงลายมือชื่อรับรองรายการในคำขอจดทะเบียนและเอกสาร ประกอบคำขอจดทะเบียน

4. แบบพิมพ์คำขอจดทะเบียน (แบบทพ.) หรือหนังสือมอบอำนาจสามารถขอได้จากพนักงานเจ้าหน้าที่หรือดาวน์โหลด จาก www.dbd.go.th

หมายเหตุขั้นตอนการดำเนินงานตามคู่มือจะเริ่มนับระยะเวลาตั้งแต่เจ้าหน้าที่ตรวจสอบเอกสารครบถ้วนตามที่ระบุไว้ใน ้คู่มือประชาชนเรียบร้อยแล้วทั้งนี้ในกรณีที่คำขอหรือเอกสารหลักฐานไม่ครบถ้วนและ/หรือมีความบกพร่องไม่สมบูร<br>This is a watermark for the trial version, register to get the full one!

ไขและ/หรืออื่นเอกสารเพิ่มเติมภายในระยะเวลาที่กำหนดในบันทึก **Benefits for registered users:** 1. No watermark on the output documents. 2.Can operate scanned RDF files via OCR an หล่าเค้า

3. No page quantity limitations for converted PDF files.

**Remove Watermark Now** 

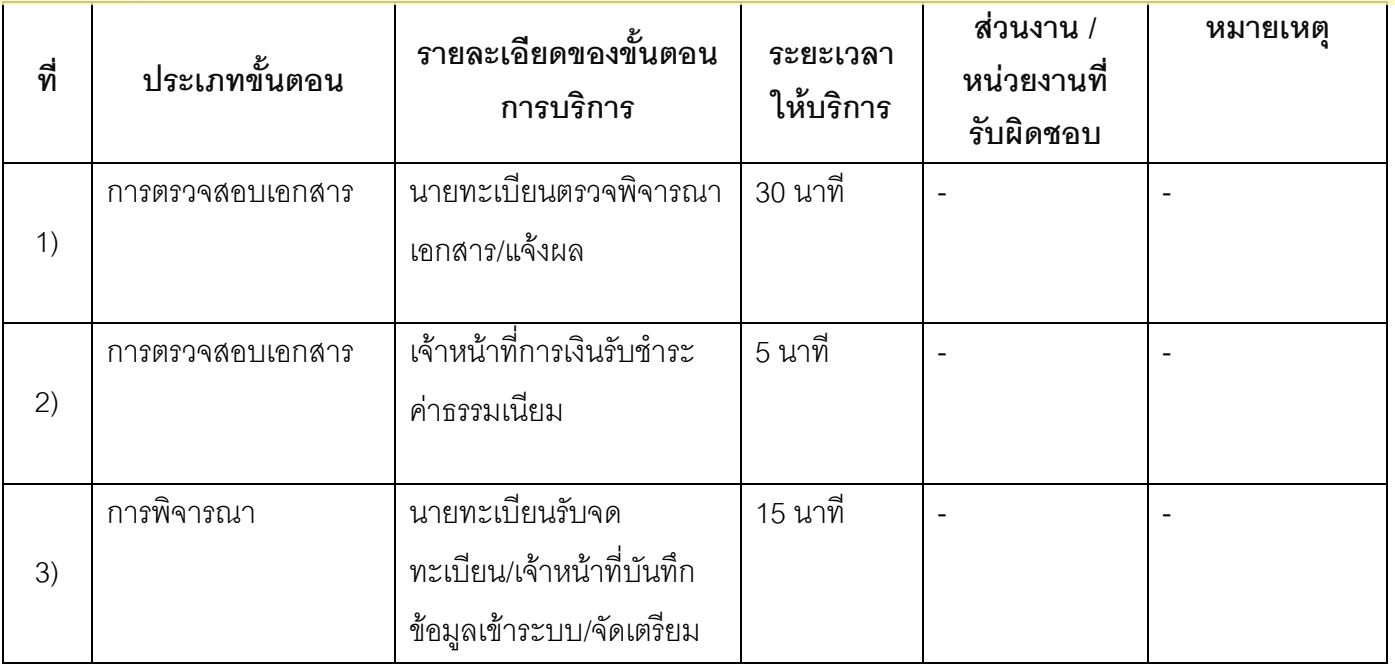

## 13. ขั้นคอน ระยะเวลา และส่วนงานที่รับผิดชอบ

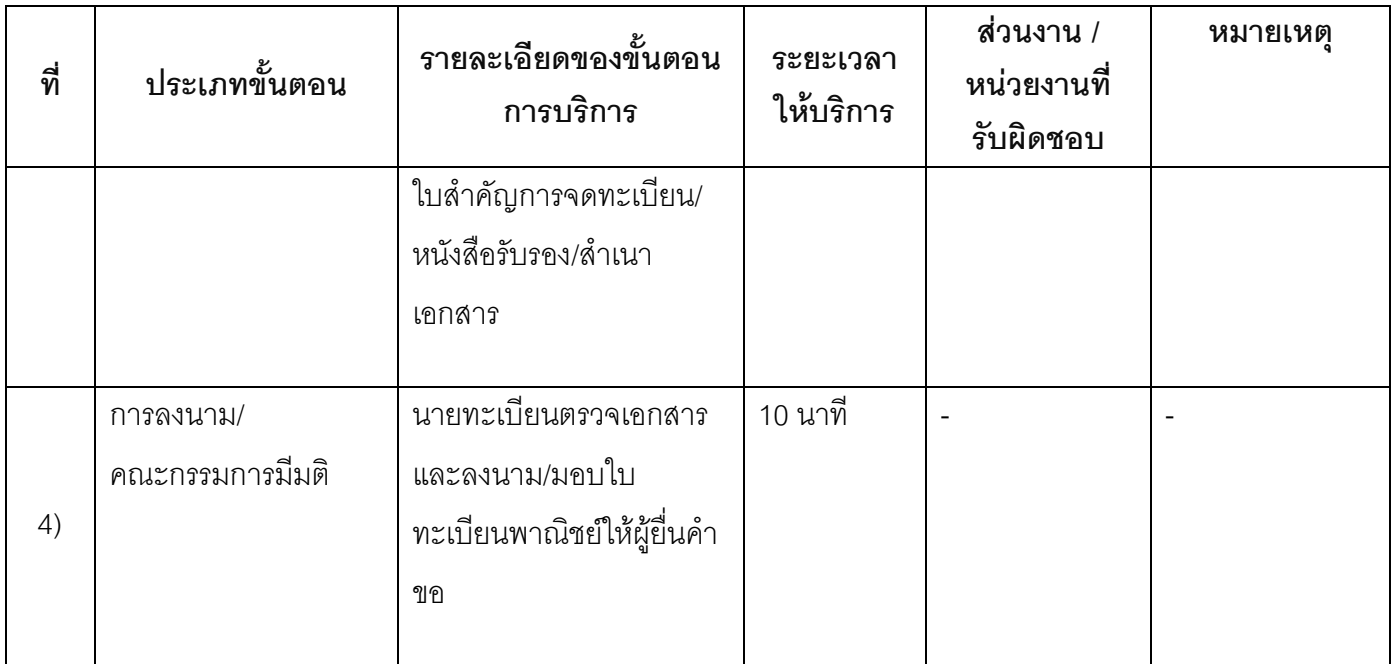

## <u>ระยะเวลาดำเนินการรวม 60 นาที</u>

## 14. งานบริการนี้ผ่านการดำเนินการลด ขั้นตอน และระยะเวลาปฏิบัติราชการมาแล้ว

# ที่ปัญหากดับนินการคุณนคา**น September 19 (September 1991)**<br>15 ภาคการเอกสารหลักฐานประกอบการขึ้นคำขอ

า้ออกโดยหน่วยงานภาครัฐ Benefits for registered users:

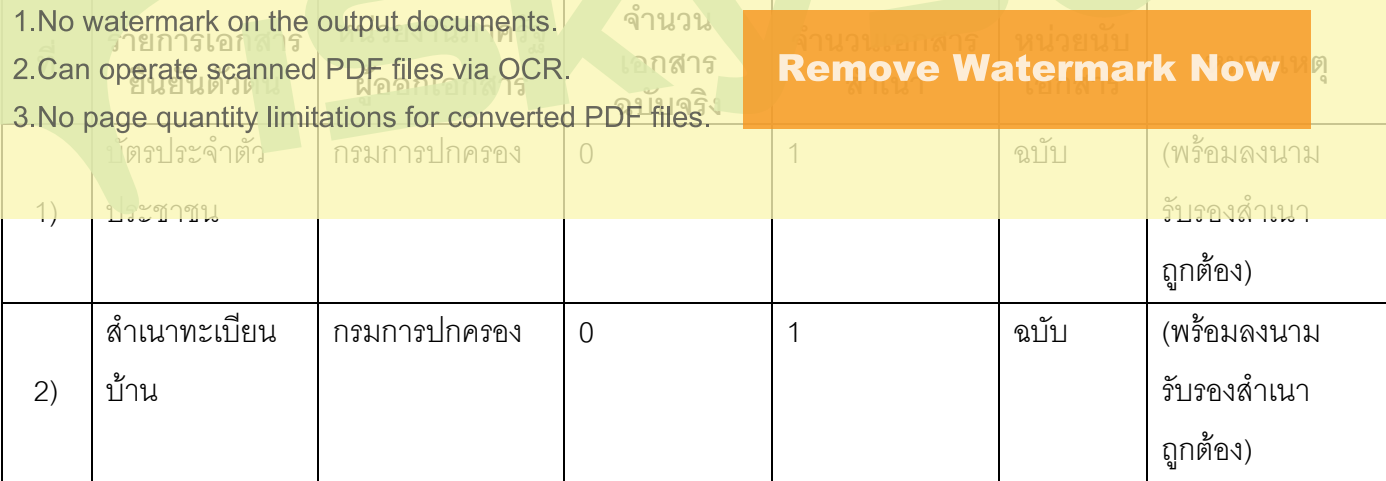

## 15.2) เอกสารอื่น ๆ สำหรับยื่นเพิ่มเติม

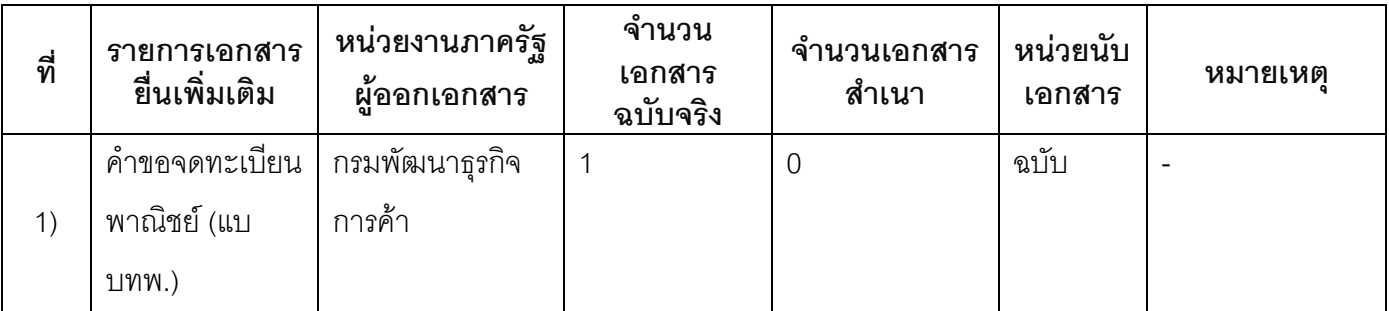

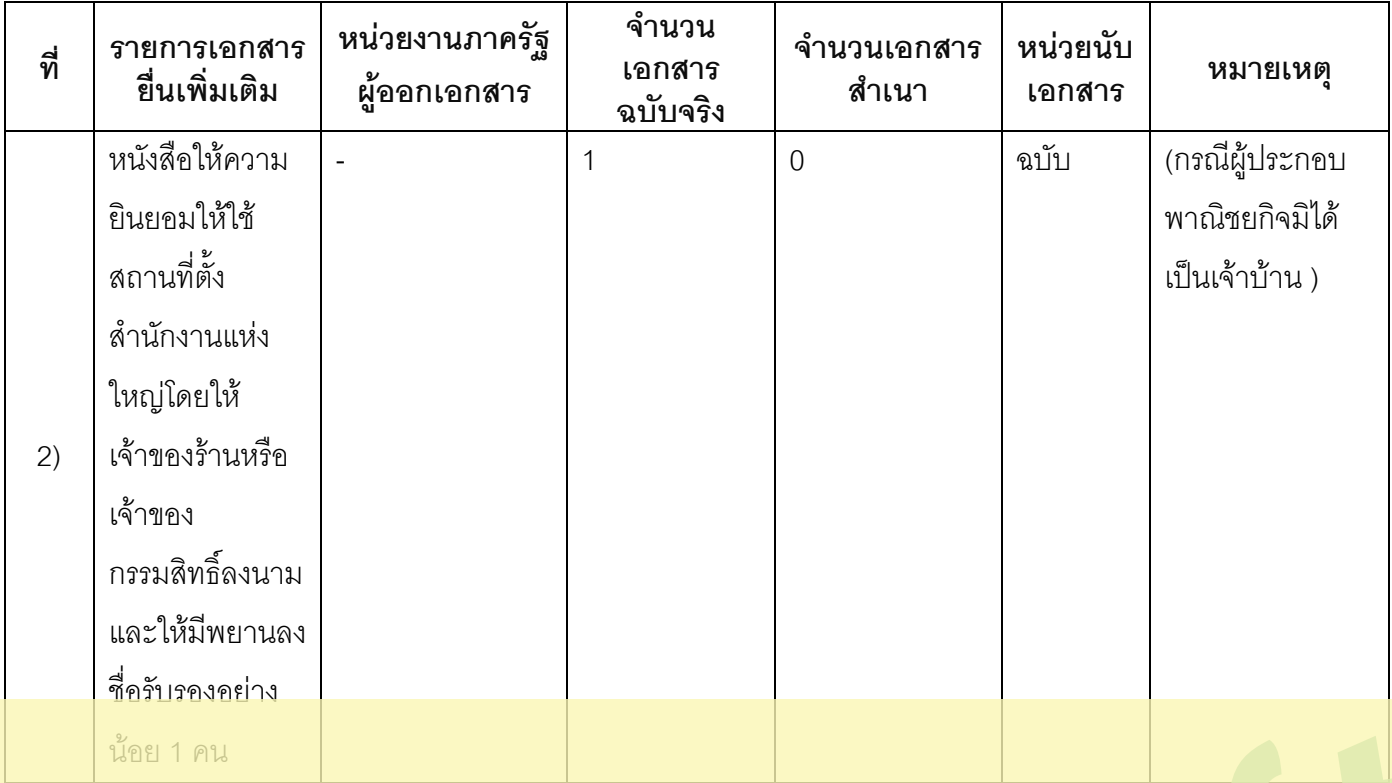

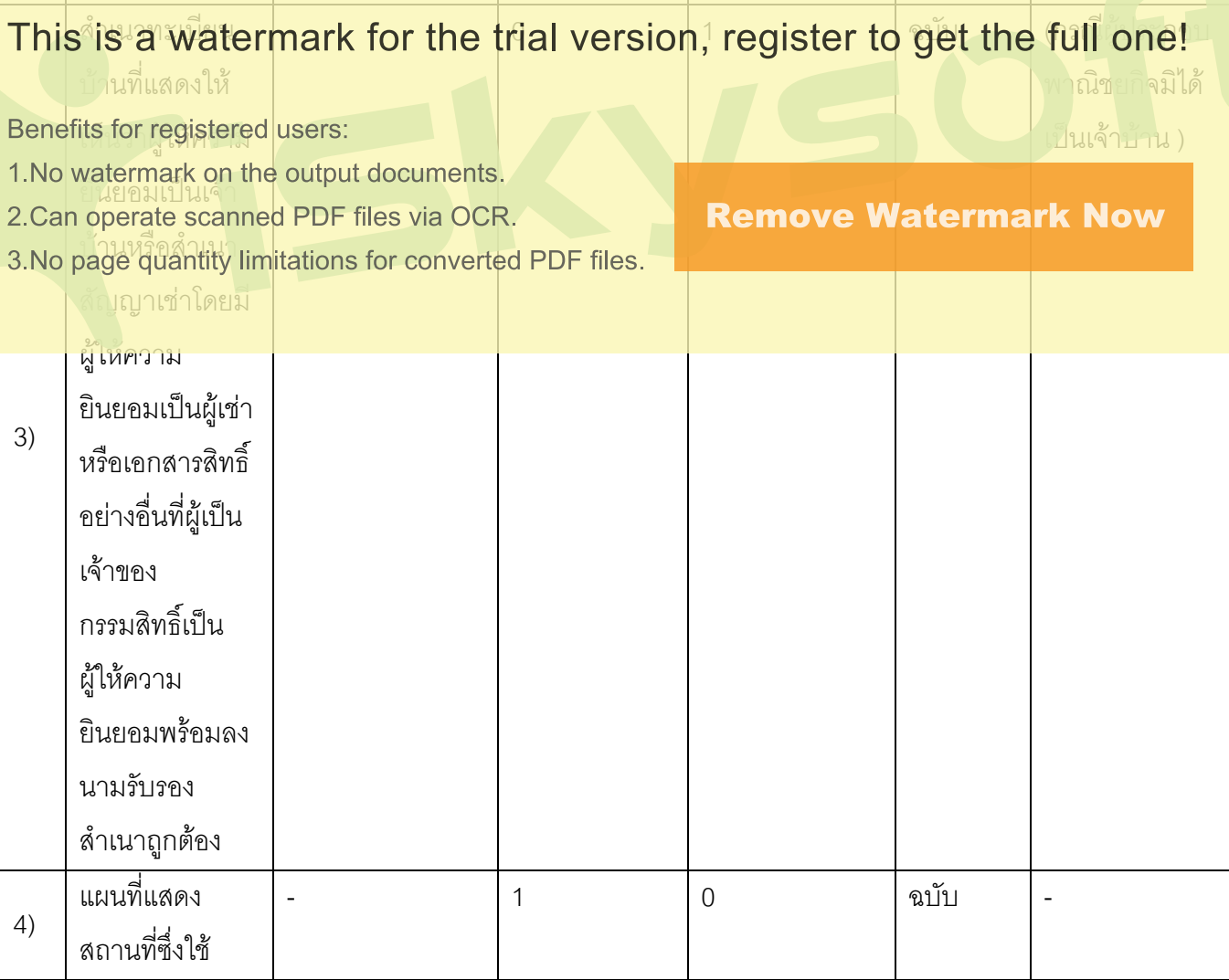

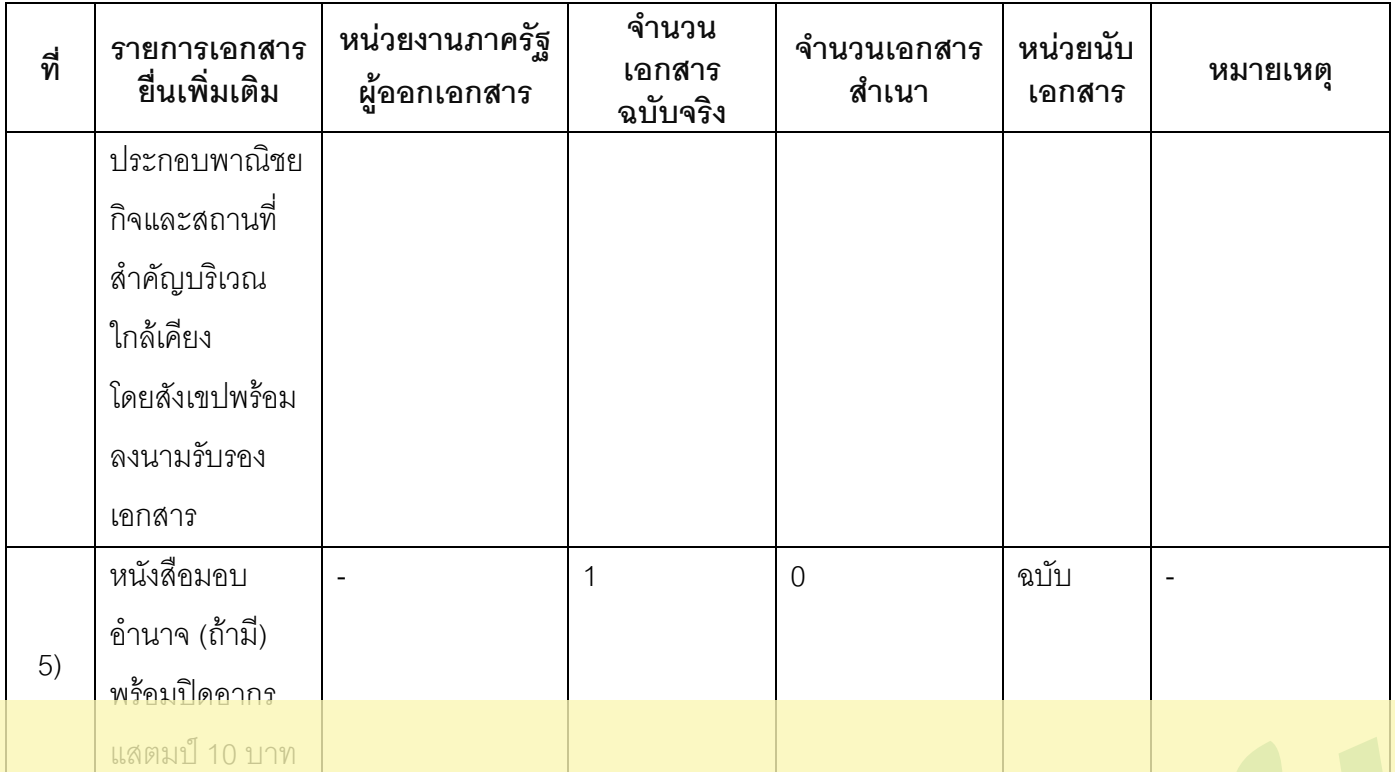

This<sup>\*</sup>is a watermark for the trial version, register to get the full one!

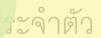

Benefits for registered users:

1. No watermark on the output documents.

2. Can operate scanned PDF files via OCR.

3. No page quantity limitations for converted PDF files.

ปมรับรอง ้สำเนาถูกต้อง (ใช้ในกรณี ลำเนาหนังสือ <u>ุ</u><br>ดูบับ  $\overline{a}$  $\Omega$  $\overline{1}$ อนุญาตหรือ ประกอบพาณิชย กิจการขายหรือให้ หนังสือรับรองให้ เท่าแผ่นซีดีแถบ เป็นผู้จำหน่าย หรือให้เช่าสินค้า บันทึกวีดิทัศน์ แผ่นวีดิทัศน์ดีวีดี ดังกล่าวจาก  $(7)$ เจ้าของลิขสิทธิ์ หรือแผ่นวีดีทัศน์ ขคงสินค้าที่ขาย ระบบดิจิทัล เจพาะที่เกี่ยวกับ หรือให้เช่าหรือ การบันเทิง) ล้ำเนา ใบเสร็จรับเงิน

## **Remove Watermark Now**

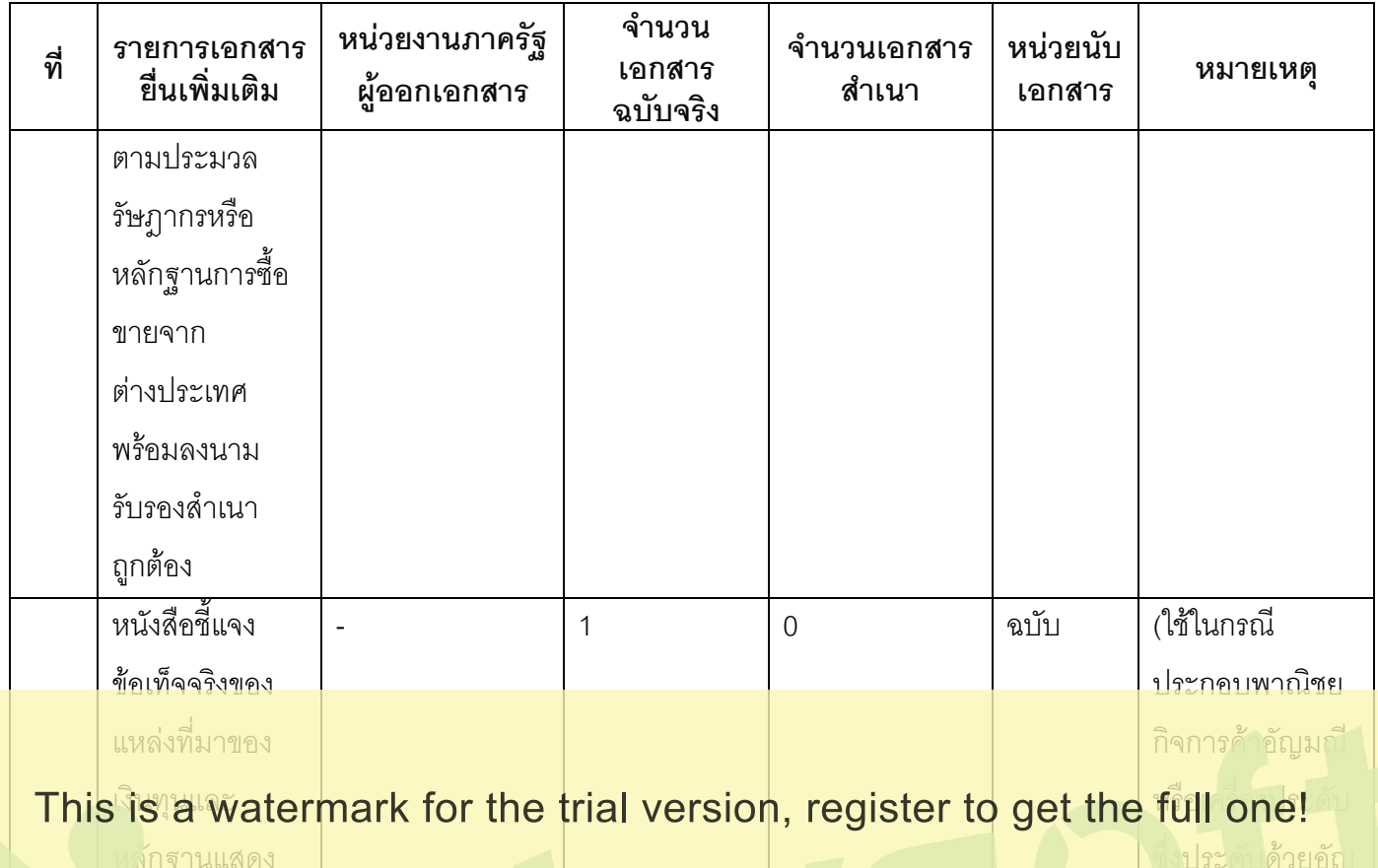

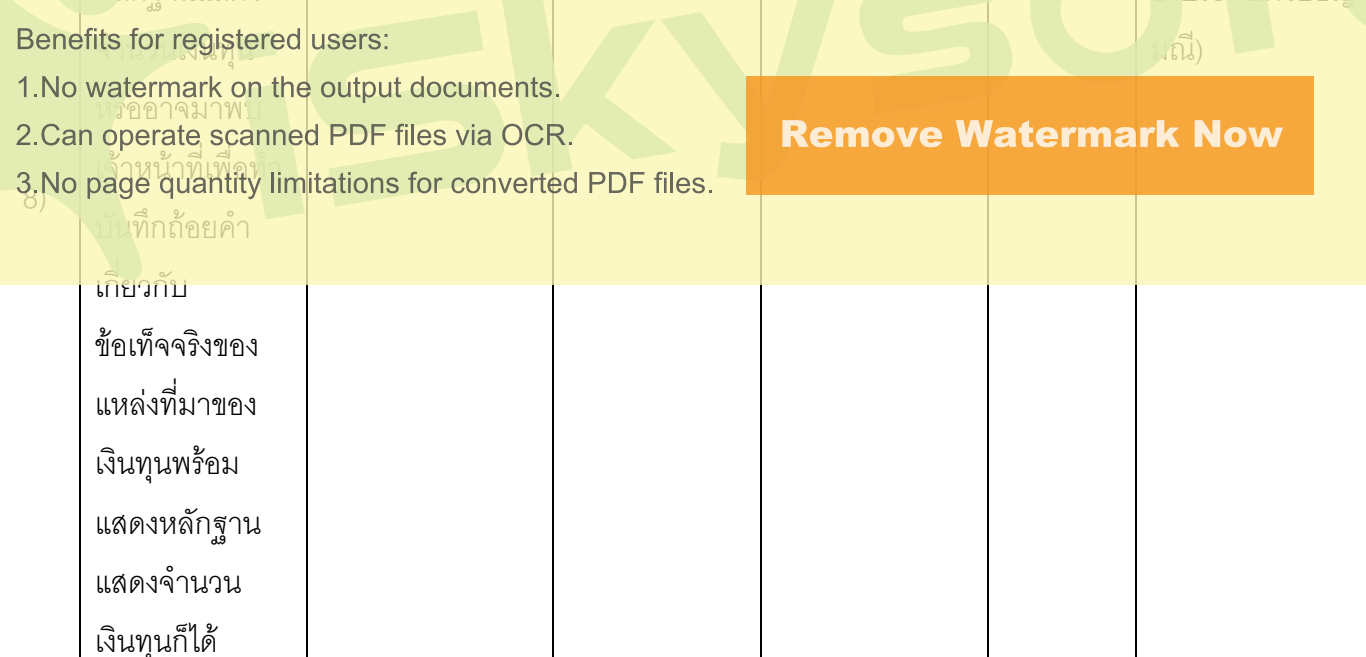

## 16. ค่าธรรมเนียม

1) ค่าธรรมเนียมการจดทะเบียน (คำขอละ)

ค่าธรรมเนียม50 บาท

หมายเหตุ -

- ค่าธรรมเนียมคัดสำเนาเอกสาร (ชุดละ)  $(2)$ ค่าธรรมเนียม30 บาท หมายเหตุ -
- 17 ช่องทางการร้องเรียน
- **ี่<br>ช่องทางการร้องเรียน**ร้องเรียนฌซ่องทางที่ยื่นคำขอ  $1)$ หมายเหตุ-
- ช่องทางการร้องเรียนร้องเรียนต่อกองทะเบียนธุรกิจกรมพัฒนาธุรกิจการค้ากระทรวงพาณิชย์  $(2)$ หมายเหต $(0-2547-4446-7)$
- ห่องทางการร้องเรียนโทรศัพท์ · Call Center 1570  $(3)$ หมายเหตุ-
- ช่องทางการร้องเรียนเว็บไซต์ : www.dbd.go.th  $(4)$

### หมายเหต-

This is a watermark for the trial version, register to get the full one!

**Remove Watermark Now** 

ห**มายเหตุ** ( เลขที่ 1 ถ.พิษณฺโลกเขตดุลิตกทม. 10300 / สายด่วน 1111 / www.1111 go.th / ตูปณ.1111

Benefits for registered users:

1. No watermark on the output documents.

2. Can operate scanned PDF files via OCR.

3. No page quantity limitations for converted PDF files.

ค่มือการกรอกเอกสาร- $1)$ 

ประกาศ ณ วันที่ 20 เดือนกรกฎาคม พ.ศ.2558

ิลงชื่อ

(นายโสรส จงภักดี)

## นายกคงค์การบริหารส่วนตำบลท่าลาดขาว